$a1:=c>=ref(c,1)*1.095$  and  $c$  = h;cs:count(a1,0);

**?-股识吧**

 $K$ 

**股票区间统计公式有哪些\_同花顺软件怎样使用区间统计**

 $65\%$ 

 $50$ 

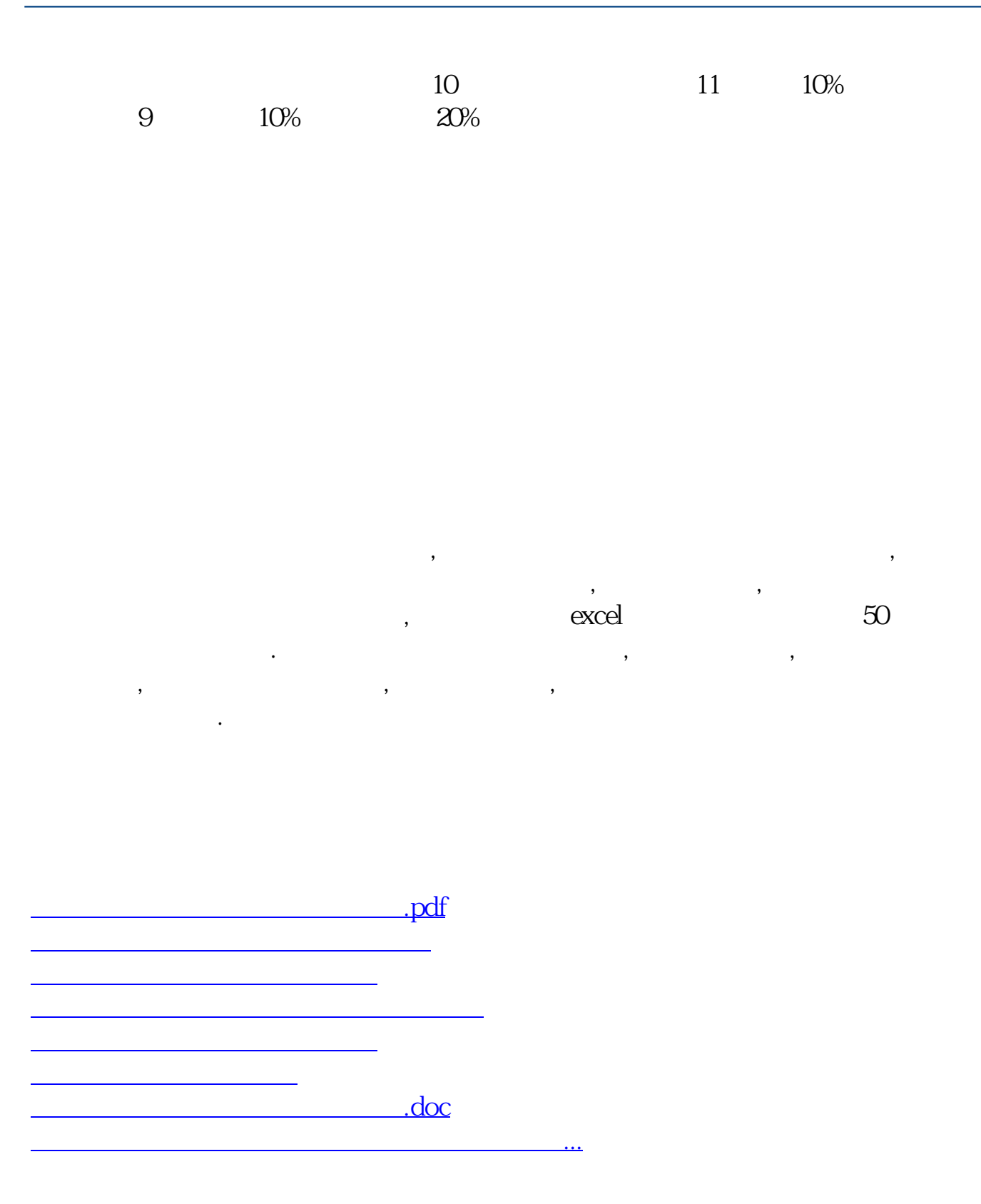

<https://www.gupiaozhishiba.com/subject/5907559.html>